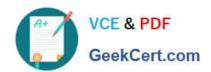

### PEGAPCSSA85V1<sup>Q&As</sup>

Pega Certified Senior System Architect (PCSSA) 85V1

## Pass Pegasystems PEGAPCSSA85V1 Exam with 100% Guarantee

Free Download Real Questions & Answers PDF and VCE file from:

https://www.geekcert.com/pegapcssa85v1.html

100% Passing Guarantee 100% Money Back Assurance

Following Questions and Answers are all new published by Pegasystems Official Exam Center

- Instant Download After Purchase
- 100% Money Back Guarantee
- 365 Days Free Update
- 800,000+ Satisfied Customers

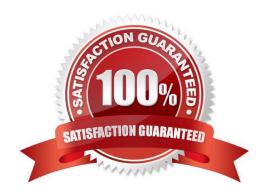

# VCE & PDF GeekCert.com

#### https://www.geekcert.com/pegapcssa85v1.html

#### 2024 Latest geekcert PEGAPCSSA85V1 PDF and VCE dumps Download

#### **QUESTION 1**

Candidate hiring decisions are based on the feedback from the interviewer and test scores. If necessary, other test scores are used in the evaluation. \* Candidates with an assessment score of 40 or less are automatically rejected. \* Candidates with an assessment score of 60 or less are rejected if either their technical skill score or their interpersonal skill score is below 40. \* Candidates with assessment scores higher than 60 are automatically approved. You are using a decision tree to make the evaluations.

Which two branch configurations would you use in your decision tree? (Choose Two)

- A. Two nested branches one to evaluate technical skill scores and another to evaluate interpersonal skill scores.
- B. An otherwise branch that tests for assessment scores less than 40.
- C. A top-level branch that evaluates both technical and interpersonal skill scores.
- D. A top-level branch that tests for assessment scores less than 40.

Correct Answer: AD

#### **QUESTION 2**

Your application is deployed to the cloud. A data source outside your application populates a data page by using your data access pattern configuration. You receive complaints that the system takes a long time to fetch data each time the case worker accesses information for a different customer.

Which approach solves this performance issue?

- A. Move to local installation because network traffic in cloud deployment is often slow.
- B. Change snapshot data access method to reference pattern data access method.
- C. Fetch only the targeted data from the database each time data is needed so access is faster.
- D. Access data page with a predefined key so that, once loaded, data access is faster.

Correct Answer: B

#### **QUESTION 3**

You create a report in a work class that displays the assigned operator and task name for each open case. Which two ways can you combine data in the Assign-Worklist class for your report? (Choose Two)

A. Use a class join to the Assign-Worklist class. Specify a join filter where the pxRefObjectKey in the join class is equal to an object identifier in the work class.

B. Use a Worklist Assignment association rule to join the Work class to the Assign-Worklist class.

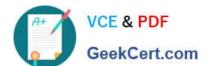

#### https://www.geekcert.com/pegapcssa85v1.html

2024 Latest geekcert PEGAPCSSA85V1 PDF and VCE dumps Download

C. Use a class join to the Assign-Worklist class. Specify a join filter where the Worklist Assignment association rule is equal to an object identifier in the work class.

D. Use a Worklist Assignment association rule to join to the Assign-Worklist class. Specify a join filter where the pxRefObjectKey in the join class is equal to an object identifier in the work class.

Correct Answer: AB

#### **QUESTION 4**

Which two configurations can you use to include access groups into your Product rule? (Choose two.)

- A. Export the access groups using the Access Manager.
- B. Add the access groups to the application record.
- C. Add the access group to the Product record in the Individual instances to include section.
- D. Associate the access groups with a ruleset included in the application.

Correct Answer: BD

Reference: https://collaborate.pega.com/QUESTION/how-including-access-roles-and-privileges-productrule

#### **QUESTION 5**

Identify the log you examine to view performance-related issues.

- A. Pega log
- B. Service-PAL log
- C. Alert log
- D. BIX log

Correct Answer: C

PEGAPCSSA85V1 PDF Dumps PEGAPCSSA85V1 Practice
Test

PEGAPCSSA85V1 Study
Guide